# **INSTRUCCIONES DE ACCESO AL CUESTIONARIO PARA ESTUDIANTES**

**1)** Teclea en la barra de direcciones del explorador (que no sea Internet Explorer) la dirección https://servicios.aragon.es/ace. Aparece esta pantalla:

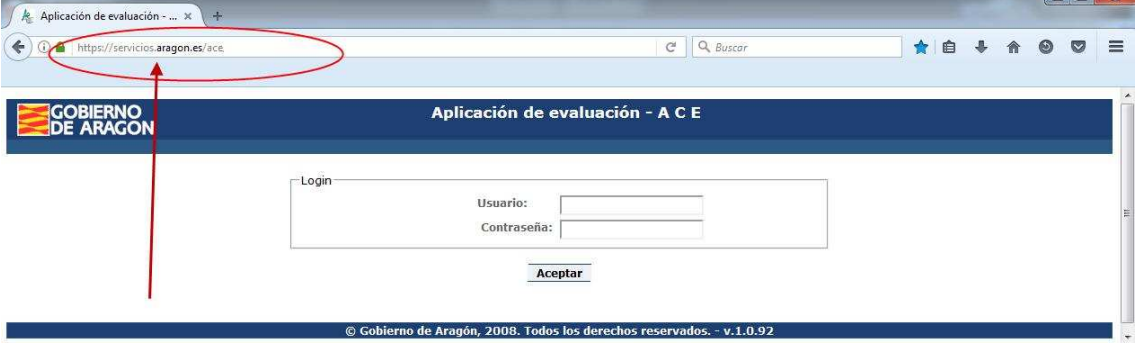

**2)** En el campo correspondiente al **Usuario** se escribe el código de centro y todo seguido, el código de matrícula. Supongamos que el centro tiene de código **50009999**, y tu código de matrícula es **23360110245000.** En el **Usuario** hay que teclear:

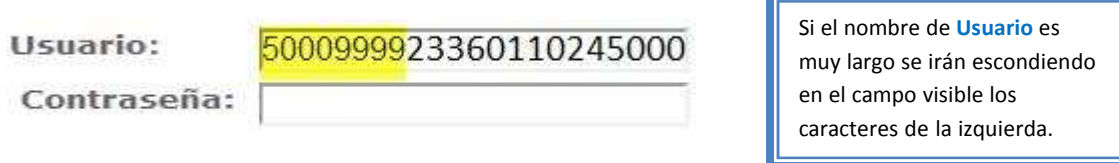

**3)** Y en el campo de la **Contraseña** la fecha de nacimiento, en orden de AÑO (4 dígitos), MES (2 dígitos) y DÍA (2 dígitos). Supongamos que has nacido el 01 de febrero de 2005. En la **Contraseña** tendrás que teclear

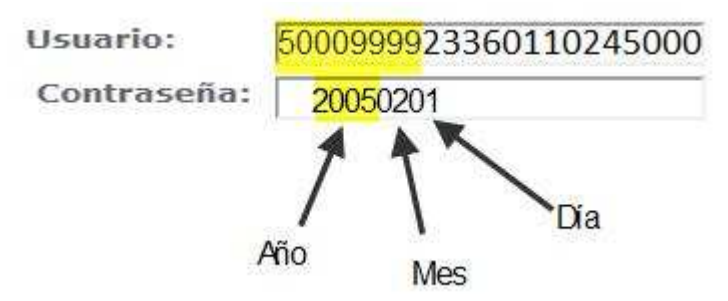

Aunque al teclear la contraseña solo verás algo como esto:

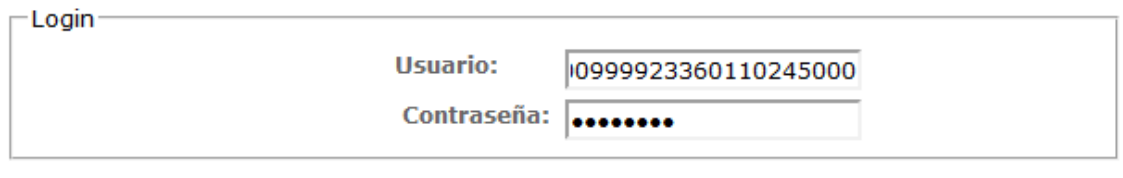

**Aceptar** 

**4)** Una vez todo escrito, ya se puede pulsar el botón de **Aceptar**.

**5)** Al entrar en la aplicación esto es lo que se ve:

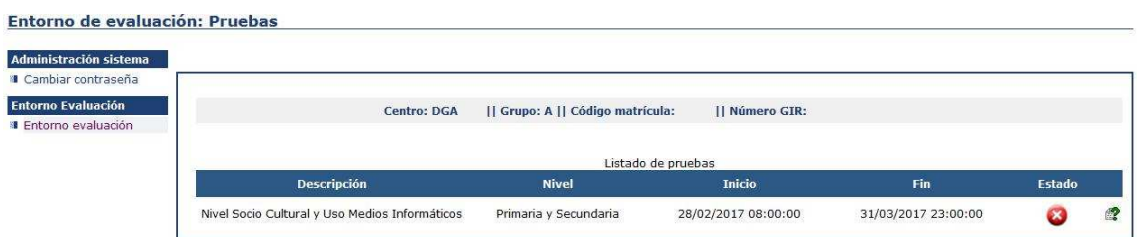

**6)** Para garantizar la confidencialidad de tus respuestas, lo primero que debes hacer es cambiar la contraseña. Para ello vamos a la opción que hay arriba a la izquierda:

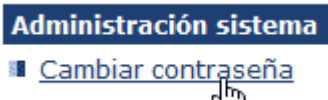

Al seleccionar la opción aparece esta pantalla:

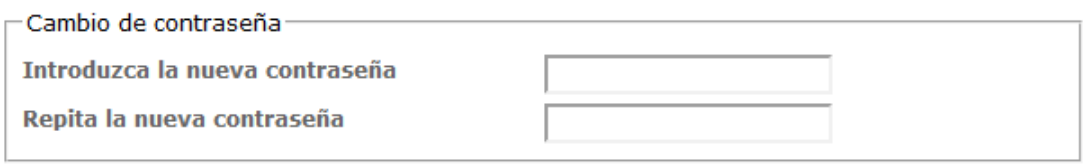

# **Aceptar**

Teclea la contraseña nueva en la primera casilla y tecléala otra vez en la segunda casilla. Después, si no te has equivocado y has escrito en las dos casillas lo mismo, aparece esta pantalla:

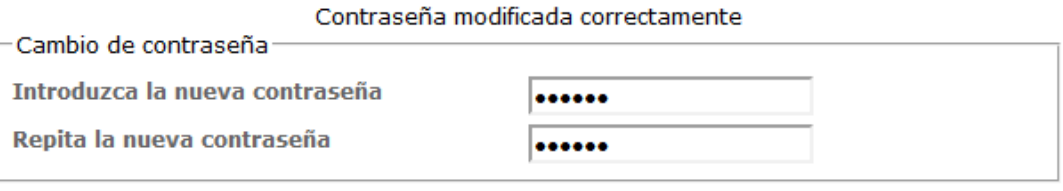

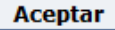

ANOTA LA CONTRASEÑA PARA NO OLVIDARLA POR SI TIENES QUE ACCEDER DE NUEVO.

**7)** Para acceder al cuestionario presiona el botón de arriba a la izquierda (**Entorno evaluación**):

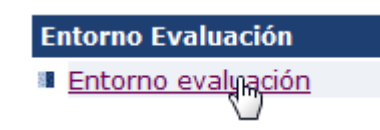

**8)** Aparece la siguiente pantalla: Entorno de evaluación: Pruebas

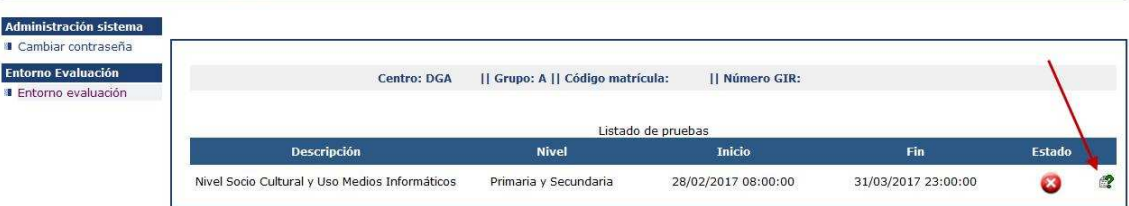

Pulsa ahora en la interrogación verde que hay al final de la línea.

En el cuestionario, selecciona el "bolo" que corresponda a la respuesta que elijas:

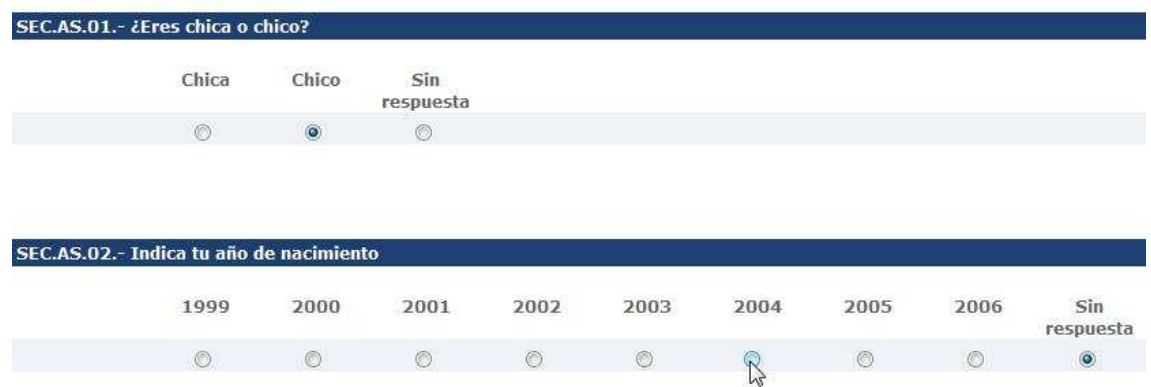

**9)** Verás este aviso. Ignóralo y sigue contestando:

SI CURSAS 4º DE ESO, AQUÍ ACABA TU CUESTIONARIO. VE AL FINAL Y PULSA "ACEPTAR". SI CURSAS 6º DE PRIMARIA, SIGUE CONTESTANDO.

**10)** Como tú eres un estudiante de 6º de primaria, sigue contestando hasta el final del cuestionario, que se avisa con este cartel

## FIN DE LA PRUEBA. SI HAS TERMINADO PULSA "ACEPTAR".

Pulsa el botón **Aceptar** y ya habrás terminado.

**11)** Al salir verás que la pantalla tiene este aspecto:

Entorno de evaluación: Pruebas

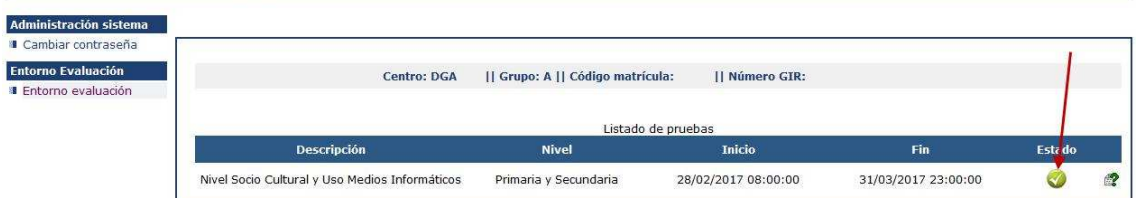

El símbolo que antes era rojo, ahora es verde. Significa que has completado todo o parte del cuestionario. Si posteriormente quieres modificar alguna respuesta o quieres acabar de completarlo puedes volver a entrar en la aplicación. Cada vez que pulses en **Aceptar** se grabarán tus respuestas y/o modificaciones.

Ya puedes salir de la aplicación dándole al botón **Desconexión** arriba a la derecha:

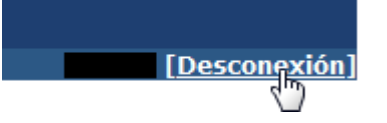

**A CONTINUACIÓN TIENES LA PRIMERA PARTE DEL CUESTIONARIO QUE TENDRÁS QUE CUMPLIMENTAR EN EL ORDENADOR. SON PREGUNTAS QUE A LO MEJOR NECESITAS AYUDA DE TU FAMILIA PARA PODER RESPONDER.** 

**PUEDES HACER EL CUESTIONARIO EN EL ORDENADOR DE TU CASA O TRAER EL PAPEL CON LAS RESPUESTAS PARA HACERLO EN EL CENTRO.**

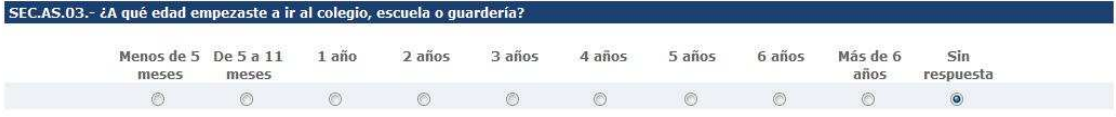

#### SEC.AS.04.- ¿Cuál es tu país de nacimiento? ¿Cuál es el país de nacimiento de tu madre y de tu padre?

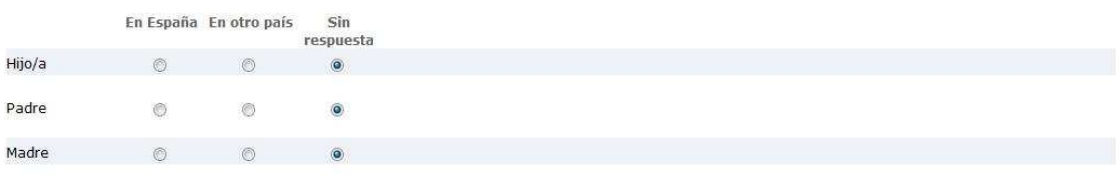

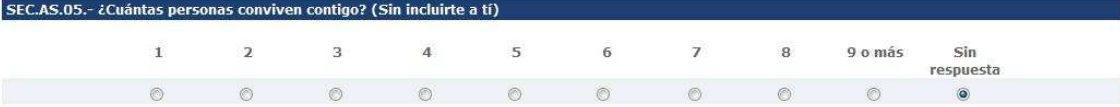

#### .<br>SEC AS D6 - ¿Cuál os ol nivol do ostudio mác alto g ue han completado tu madre y tu nadre? Hay un bloque de respuestas para cada uno. En caso de falta SEC.A.S.OO.<br>de uno de los dos, se Madre

- a. No fue al colegio  $\circledcirc$
- b. Fue al colegio, pero no completó la Educación General Básica (EGB) o la Educación Secundaria Obligatoria (ESO)  $\circledcirc$
- $\circ$ c. Educación General Básica (EGB) o Educación Secundaria Obligatoria (ESO)
- d. Bachillerato, BUP, COU, Formación Profesional (FP) de Primer Grado, FP de Grado Medio, Grado Medio de Enseñanzas de Artes Plásticas y Diseño, Grado<br>Medio de Enseñanzas Deportivas, Escuela Elemental de Artes y Oficios Ar  $\circledcirc$
- e. Formación Profesional de Grado Superior, Grado Superior de Enseñanzas de Artes Plásticas y Diseño, Grado Superior de Enseñanzas Deportivas  $\circ$
- f. Diplomatura Universitaria, Ingeniería Técnica, Arquitectura Técnica  $\circ$
- $\circ$ g. Licenciatura, Grado Universitario, Ingeniería, Arquitectura, Enseñanzas Artísticas Superiores
- $\circ$ h. Máster Universitario, Máster en Enseñanzas Artísticas
- $\circ$ i. Doctorado
- j. No aplicable  $\circ$
- Sin respuesta  $\bullet$

Padre

- a. No fue al colegio  $\circledcirc$
- b. Fue al colegio, pero no completó la Educación General Básica (EGB) o la Educación Secundaria Obligatoria (ESO)  $\circledcirc$
- $\circledcirc$ c. Educación General Básica (EGB) o Educación Secundaria Obligatoria (ESO)
- d. Bachillerato, BUP, COU, Formación Profesional (FP) de Primer Grado, FP de Grado Medio, Grado Medio de Enseñanzas de Artes Plásticas y Diseño, Grado  $\circledcirc$ Medio de Enseñanzas Deportivas, Escuela Elemental de Artes y Oficios Artísticos, Esc. Oficial de Idiomas
- $\circ$ e. Formación Profesional de Grado Superior, Grado Superior de Enseñanzas de Artes Plásticas y Diseño, Grado Superior de Enseñanzas Deportivas
- $\circledcirc$ f. Diplomatura Universitaria, Ingeniería Técnica, Arquitectura Técnica
- $\circ$ g. Licenciatura, Grado Universitario, Ingeniería, Arquitectura, Enseñanzas Artísticas Superiores
- h. Máster Universitario, Máster en Enseñanzas Artísticas  $\circlearrowright$
- $\circ$ i. Doctorado
- j. No aplicable  $\circledcirc$
- $\circledcirc$ Sin respuesta

# SEC.AS.07.- ¿Qué clase de trabajo desempeñan tu madre y tu padre en su actividad laboral? Si uno de ellos no trabaja actualmente, responde en relación<br>al último realizado. Si falta uno de los dos marca "No aplicable". Tien

### Madr

 $\circ$ a. Nunca ha tenido un trabajo remunerado

- b. Trabajador/a sin especialización. Incluye ayuda doméstica y limpieza, empleados/as de mantenimiento de edificios, mensajeros/as, repartidores/as,  $\circ$ porteros/as, trabajadores/as no especializados/as en agricultura, pesca y construcción.
- $\circ$ c. Trabajador/a especializado o artesano/a, Incluve albañiles, carpinteros/as, fontaneros/as, electricistas, trabajadores/as del metal, mecánicos/as, artesanos/as.
- d. Trabajador/a especializado/a en agricultura ganadería o pesca. Incluye agricultores/as, ganaderos, trabajadores de la industria de transformación  $\odot$ agrícola, trabajadores/as en silvicultura, trabajadores/as de la industria pesquera, cazadores.
- e. Operario/a de maquinaria en fábricas o talleres. Induye operarios/as de maquinaria en fábricas o talleres, trabajadores/as en cadenas de montaje,  $\circ$ conductores de vehículos a motor
- $\circledcirc$ f. Trabajador/a en servicios de restauración y comercio. Incluye trabajadores/as de hostelería, dependientes/as, vendedores/as, camareros/as, cocineros/as.
- $\circ$ g. Trabajador/a en servicios personales, protección y seguridad. Incluye auxiliares de vuelo, auxiliares de enfermería o emergencias, trabajadores/as en servicios de seguridad, militares y policías de escalas básicas, bomberos/as, peluguería.
- h. Propietario/a de un pequeño negocio. Incluye propietarios/as de pequeñas empresas (menos de 25 empleados), como tiendas minoristas, servicios,  $\circ$ restaurante.
- $\circ$ i. Administrativo/a. Incluye personal administrativo y contable, secretarios/as, grabadores de datos, atención al cliente.
- $\odot$ j. Técnicos/as o ayudantes. Incluye técnicos/as o ayudantes (de científicos/as, ingenieros/as o informáticos/as, biólogos/as), enfermeros/as, técnicos/as financieros, agentes de negocios.
- k. Ejecutivo/a o alto/a funcionario/a. Incluve gerentes de empresas tales como encargados/as de grandes empresas (25 empleados o más) o  $\odot$ directores/as de departamentos en grandes empresas, legisladores/as o altos funcionarios/as, funcionarios/as de organizaciones de especial interés, oficiales del ejercito..
- I. Profesionales. Incluye científicos/as, matemáticos/as, ingenieros/as, arquitectos/as o informáticos/as, profesionales de la biología y la sanidad,  $\circ$ profesores/as, profesionales de las leves, científicos/as especializados/as en temas sociales, escritores/as y artistas, profesionales religiosos/as...
- $\blacksquare$ m. No aplicable

Sin respuesta  $\ddot{\bullet}$ 

#### Dadro

#### $\circledcirc$ a. Nunca ha tenido un trabajo remunerado

- b. Trabajador/a sin especialización. Incluye ayuda doméstica y limpieza, empleados/as de mantenimiento de edificios, mensajeros/as, repartidores/as,<br>porteros/as, trabajadores/as no especializados/as en agricultura, pesca y  $\circledcirc$
- c. Trabaiador/a especializado o artesano/a. Incluve albañiles, carpinteros/as, fontaneros/as, electricistas, trabaiadores/as del metal, mecánicos/as,  $\odot$  $area<sub>one</sub>/ae$
- $\circledcirc$ d. Trabajador/a especializado/a en agricultura ganadería o pesca. Induve agricultores/as, ganaderos, trabajadores de la industria de trapsformación ar masajador, a especializado, a en agricultar a gandaena o pesca. Indía, e agriculto es/as, gal<br>agrícola, trabajadores/as en silvicultura, trabajadores/as de la industria pesquera, cazadores
- $\odot$ e. Operario/a de maguinaria en fábricas o talleres. Incluve operarios/as de maguinaria en fábricas o talleres, trabajadores/as en cadenas de montaje, conductores de vehículos a motor
- $\odot$ f. Trabajador/a en servicios de restauración y comercio. Incluve trabajadores/as de hostelería, dependientes/as, vendedores/as, camareros/as, cocineros/as
- g. Trabajador/a en servicios personales, protección y seguridad. Incluye auxiliares de vuelo, auxiliares de enfermería o emergencias, trabajadores/as en<br>servicios de seguridad, militares y policías de escalas básicas, bomb  $\odot$
- h. Propietario/a de un pequeño negocio. Incluye propietarios/as de pequeñas empresas (menos de 25 empleados), como tiendas minoristas, servicios,  $\circledcirc$ restaurante
- $\odot$ i. Administrativo/a. Incluve personal administrativo y contable, secretarios/as, grabadores de datos, atención al cliente...
- $\circledcirc$ i Térnicos/as o avudantes Incluye térnicos/as o avudantes (de científicos/as ingenieros/as o informáticos/as hiólogos/as) enfermeros/as térnicos/as financieros, agentes de negocios
- k. Ejecutivo/a o alto/a funcionario/a. Incluye gerentes de empresas tales como encargados/as de grandes empresas (25 empleados o más) o  $\odot$ directores/as de departamentos en grandes empresas, legisladores/as o altos funcionarios/as, funcionarios/as de organizaciones de especial interés, oficiales del ejercito.
- l. Profesionales. Induye científicos/as, matemáticos/as, ingenieros/as, arquitectos/as o informáticos/as, profesionales de la biología y la sanidad,<br>profesores/as, profesionales de las leyes, científicos/as especializados/ ∩ m. No aplicable  $\odot$

Sin respuesta

**Stationary** 

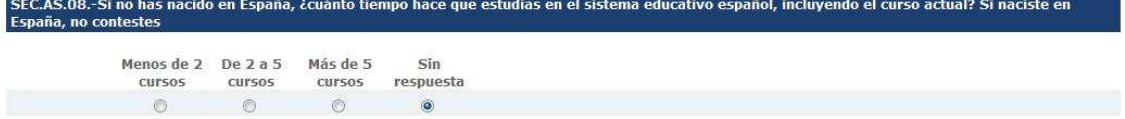

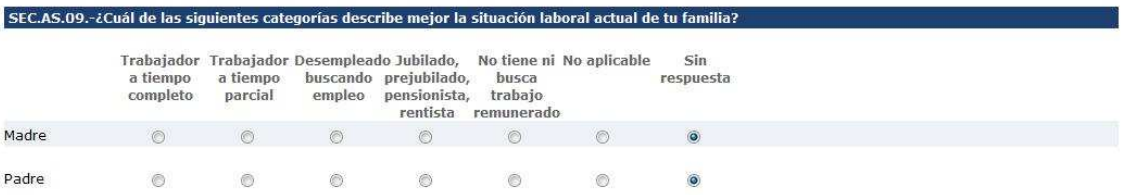

# SEC.AP.01.- ¿Con qué frecuencia utilizas un ordenador o una tableta para el trabajo escolar (deberes, tareas y estudio) en cada uno de los siguientes<br>lugares?

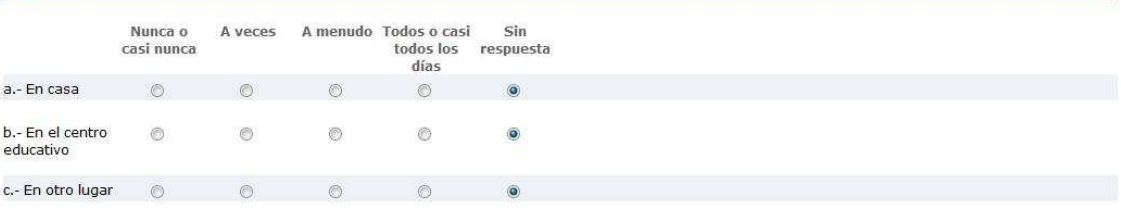

## SEC.AP.02.- Indica la frecuencia con la que se utilizan en tu domicilio los siguientes recursos:

**CONTRACTOR** 

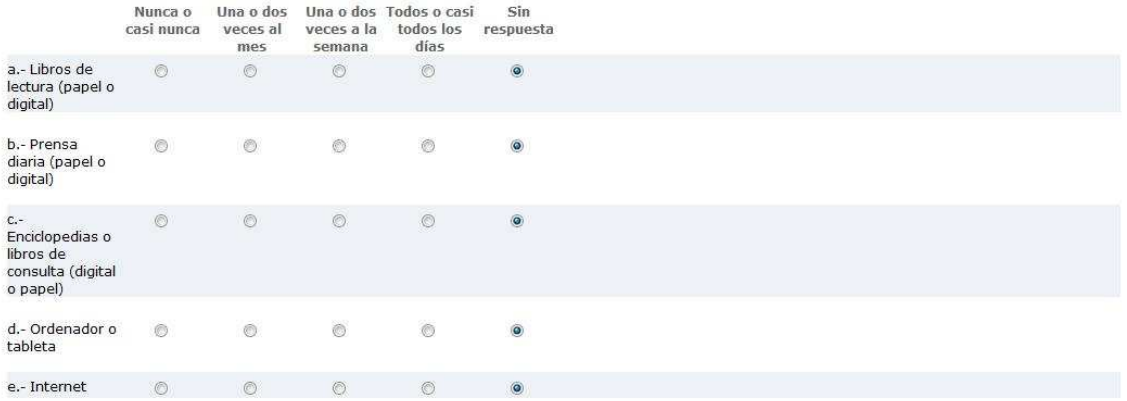

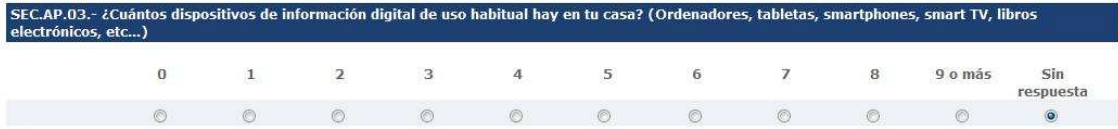

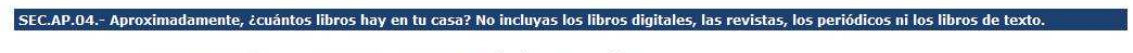

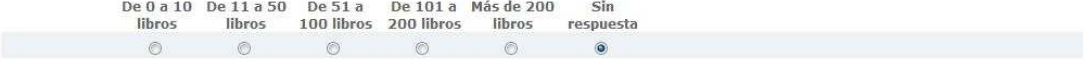

# MUCHAS GRACIAS POR TU COLABORACIÓN